## ☆目次

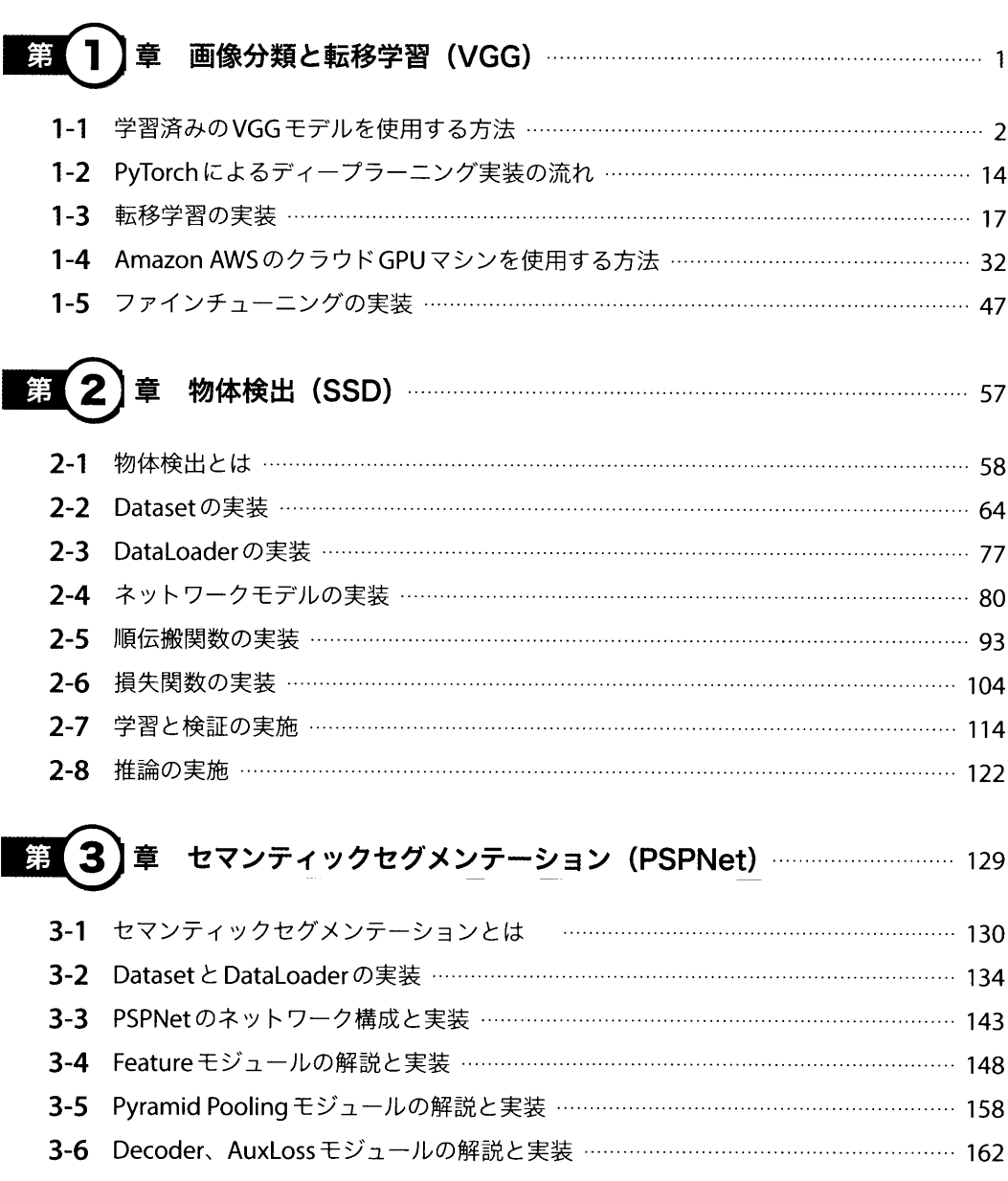

- 3-7 ファインチューニングによる学習と検証の実施 ………………………………………… 166
- 3-8 セマンティックセグメンテーションの推論 ………………………………………………… 176

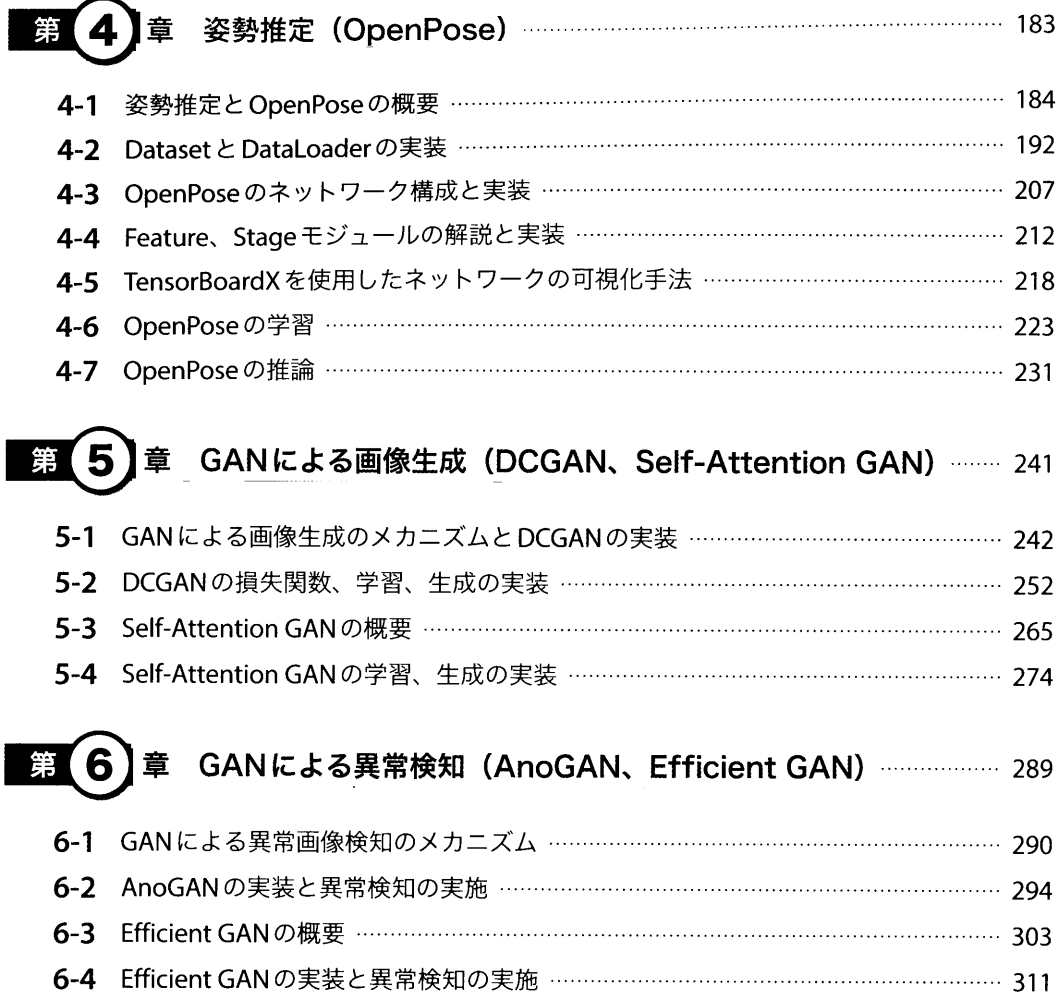

 $\hat{\mathbf{v}}$ 

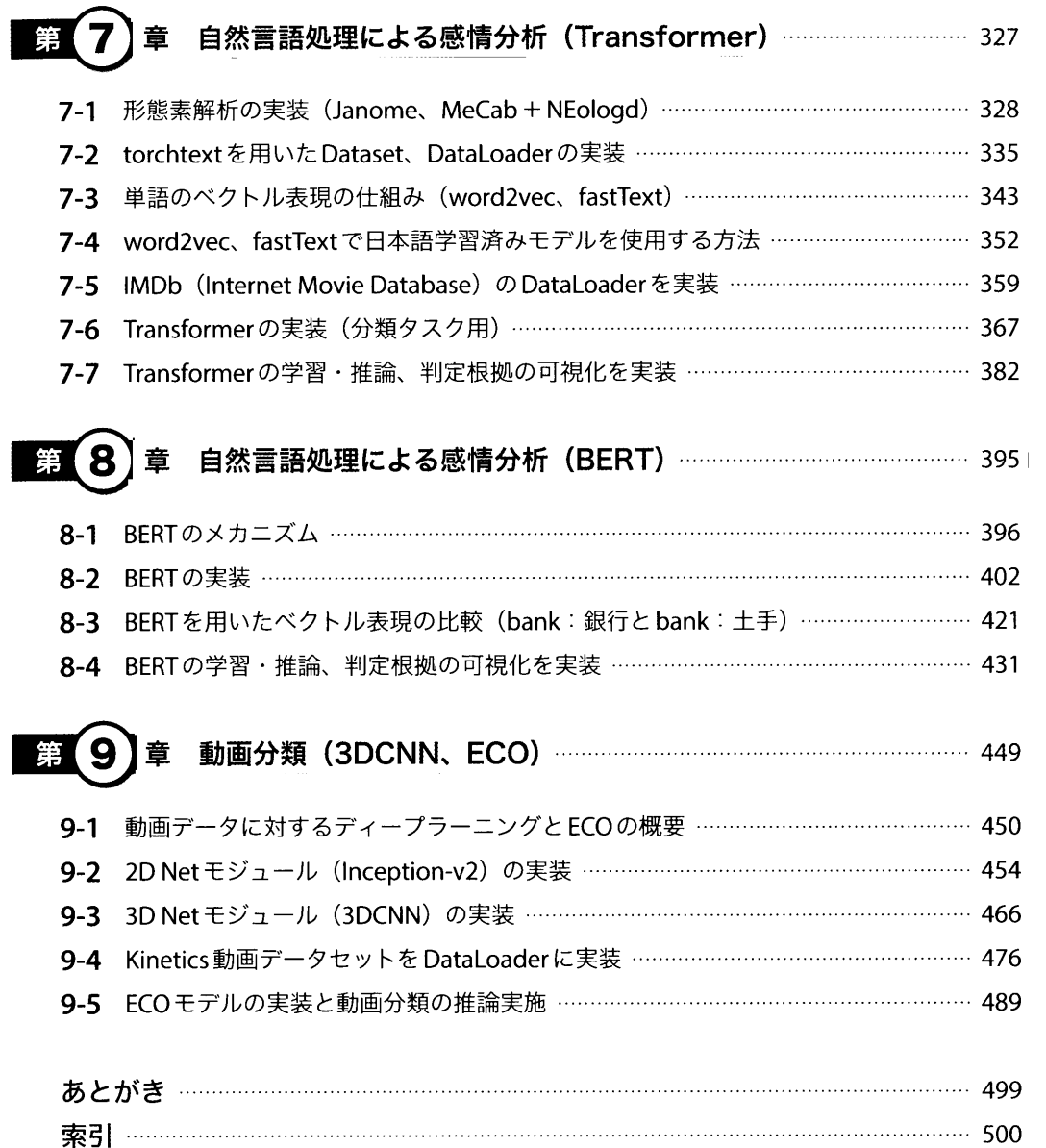

第I